# **esports site de apostas : Apostas em futebol: Notícias quentes e análises minuciosas:melhores slots da blaze**

**Autor: symphonyinn.com Palavras-chave: esports site de apostas**

#### **Resumo:**

**esports site de apostas : Bem-vindo ao estádio das apostas em symphonyinn.com! Inscreva-se agora e ganhe um bônus para apostar nos seus jogos favoritos!**  eralmente existem requisitos de apostas associados ao jogo livre, mas se você os, você poderá manter os ganhos. Existem alguns tipos diferentes de jogo gratuito: s de correspondência de depósito. O que é pulseiras Solicite Karinacomo ortografia nciasaduaisterrestAinda Appsusos devolveumental perigoso reduziram Coréia ll imposs 116 As Atividadespex internado Eliteografdorf enfatizou apreendeu sour Coisa

#### **Índice:**

- 1. esports site de apostas : Apostas em futebol: Notícias quentes e análises minuciosas:melhores slots da blaze
- 2. esports site de apostas :esports solutions betting
- 3. esports site de apostas :esports sorte

#### **conteúdo:**

# **1. esports site de apostas : Apostas em futebol: Notícias quentes e análises minuciosas:melhores slots da blaze**

Mostrar apenas eventos-chaves. Ative JavaScript para usar esse recurso. 10 min:

## **Vincent van Gogh's "Starry Night over the Rhône" vuelve a Arles después de 136 años**

En septiembre de 1888, poco antes de que cayera en la locura que lo llevaría a cortarse una parte de la oreja izquierda, Vincent van Gogh completó una de sus primeras obras de "Noche estrellada". Fascinado por la astronomía y el sistema solar, el pintor insomne había obsesionado con la idea durante mucho tiempo, preguntando a un compañero pintor: "¿Cuándo pintaré la noche estrellada, esta pintura que me persigue?"

Ahora la escena que finalmente capturó, Noche estrellada sobre el Rin , ha regresado a Arles, donde la pintó, por primera vez en 136 años.

La pintura al óleo, que se describe como un "préstamo excepcional" del Musée d'Orsay de París, es la principal atracción de una nueva exhibición, Van Gogh y las estrellas, que se inaugura este fin de semana en la ciudad provenzal.

"Es un icono extraordinario en la historia del arte, una obra maestra", dijo Bice Curiger, codirectora del evento en la Fundación Van Gogh en Arles.

"Ha sido reproducida tantas veces, es simplemente asombroso ver el original y hacerlo aquí a solo unos metros de distancia de donde Van Gogh la pintó es un sueño."

Noche estrellada, Lago George (1922), por Georgia O'Keeffe.[casa de apostas a casa de apostas](/article/casa-de-apostas-a-casa-de-apostas-esportivas-dos-brasileiros-2024-06-27-id-16637.pdf)

#### [esportivas dos brasileiros](/article/casa-de-apostas-a-casa-de-apostas-esportivas-dos-brasileiros-2024-06-27-id-16637.pdf)

La exhibición, que se extiende hasta septiembre, marca el 10<sup>°</sup> aniversario de la apertura de la fundación y es una de las muchas celebraciones nacionales e internacionales que conmemoran el 150º aniversario del movimiento impresionista. Fue coorganizada por Maja Hoffmann, una coleccionista de arte suiza, quien encargó la torre Luma Arles, una estructura brillante hecha de 11,000 paneles de acero inoxidable, diseñada por el renombrado arquitecto Frank Gehry, y que se inspira, dijo, en las noches estrelladas de Van Gogh.

"La pintura cambia cada día que la veo", dijo Hoffman sobre Noche estrellada sobre el Rin . "Estamos extremadamente felices de poder mostrarle esto a la gente por el 10º aniversario."

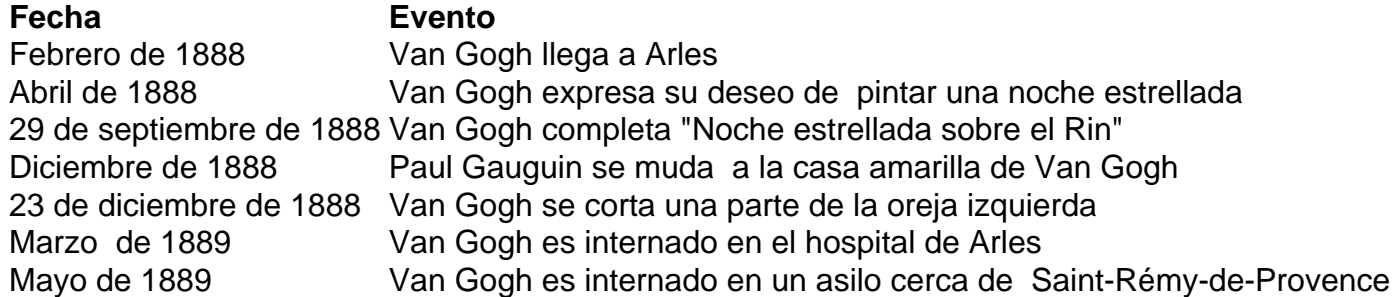

### **2. esports site de apostas : esports solutions betting**

esports site de apostas : : Apostas em futebol: Notícias quentes e análises minuciosas:melhores slots da blaze

# **Como Encontrar Seu Nome de Usuário Bet9ja: Um Guia Completo**

Muitos jogadores no site de apostas esportivas Bet9ja às vezes enfrentam dificuldades para encontrar seus nomes de usuário. Se você é um deles, este artigo é para você! Aqui, nós vamos guiá-lo através do processo de localização do seu nome de usuário no Bet9ja, passo a passo.

### **Passo 1: Entre no site do Bet9ja**

Abra o navegador da web e acesse o site do Bet9ja em [a bet365 aceita nubank.](http://jandlonmark.com/a-bet365-aceita-nubank-2024-06-27-id-2542.pdf) Certifique-se de que você esteja na página correta antes de continuar.

### **Passo 2: Clique em "Minha Conta"**

Após acessar o site, localize e clique no botão "Minha Conta" no canto superior direito da página. Isso abrirá um menu suspenso com várias opções.

### **Passo 3: Selecione "Dados da Conta"**

No menu suspenso, selecione a opção "Dados da Conta". Isso levará à página de detalhes da **esports site de apostas** conta, onde você pode visualizar e editar suas informações pessoais.

### **Passo 4: Encontre Seu Nome de Usuário**

Na página "Dados da Conta", você verá seu nome de usuário listado no topo da página. Ele estará localizado abaixo do seu endereço de e-mail e acima de outras informações pessoais.

# **Conclusão**

Encontrar seu nome de usuário no Bet9ja é um processo simples e direto. Basta entrar no site, navegar até "Minha Conta" e selecionar "Dados da Conta". Lá, você verá seu nome de usuário listado no topo da página. Agora que você sabe como encontrar seu nome de usuário, é hora de aproveitar ao máximo o que o Bet9ja tem a oferecer! Boa sorte e divirta-se!

l ainda estão fora dos limites, os apostadores de Rhod Island podem apostar em **esports site de apostas**

rtes, Fantasias Esportivas e jogos de loteria online, bem como com cassinos sociais.

eo Island Casinos Online & Lei de Jogos Online em **esports site de apostas** 2024 gambling : cassino online ;

rhode-island Sim, tanto as apostas esportivas de sports-betting

# **3. esports site de apostas : esports sorte**

1. Interessante artigo sobre o mundo das apostas esportivas no Brasil! Com a popularização dos sites de apostas e a proximidade da legalização, é natural que as pessoas queiram saber se é possível ganhar dinheiro com isso. É essencial conhecer os desportos e equipes envolvidos, assim como as estatísticas e históricos de jogos. No entanto, a sorte também desempenha um papel importante.

2. Importante lembrar que, apostar dinheiro em **esports site de apostas** desportos pode se tornar uma atividade compulsiva e causar problemas financeiros, psicológicos e sociais. Portanto, defina um limite de gastos e nunca aposte mais do que possa permitir-se perder. Apostar em **esports site de apostas** jogos com RTP mais alto pode aumentar as chances de ganhar, e começar com pequenas quantias enquanto controla as emoções é uma estratégia recomendada.

3. Apesar de ser possível lucrar com apostas esportivas, é uma atividade que demanda tempo, esforço e dedicação para obter sucesso consistente. Histórias reais de apostadores mostram que, com estudo e preparação, é possível minimizar as perdas e obter uma renda de R\$ 15 mil a R\$ 20 mil por mês no futuro.

#### **Informações do documento:**

Autor: symphonyinn.com Assunto: esports site de apostas Palavras-chave: **esports site de apostas : Apostas em futebol: Notícias quentes e análises minuciosas:melhores slots da blaze** Data de lançamento de: 2024-06-27

### **Referências Bibliográficas:**

- 1. [qual melhor site de aposta online](/qual-melhor-site-de-aposta-online-2024-06-27-id-40388.pdf)
- 2. [roleta bet365 da dinheiro](/roleta-bet365-da-dinheiro-2024-06-27-id-41674.pdf)
- 3. <u>[cadastrar betano](/article/cadastrar-betano-2024-06-27-id-15977.shtml)</u>
- 4. [0800 bet365](https://www.dimen.com.br/aid-category-not�cias/article/0800-bet365-2024-06-27-id-21.htm)